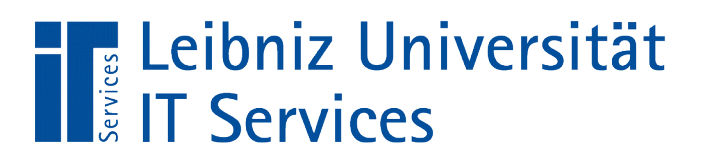

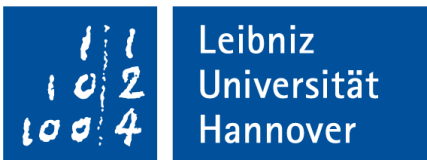

# $C++$ Binäre Zahlen

Anja Aue | 11.04.2018

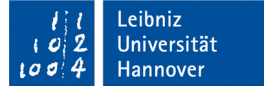

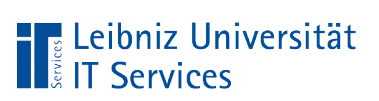

# Zahlensysteme

- Das Dezimalsystem basiert auf der Zahl 10. Es werden die Ziffern 0 bis 9 genutzt.
- Das Binärsystem nutzt die Zahlen 0 und 1. Das System basiert auf der Zahl 2.
- Das Hexadezimalsystem basiert auf der Zahl 16. Es werden die Ziffern 0 bis 9 und die Buchstaben A bis F genutzt. Zahlen im Hexadezimalsystem werden durch 0x gekennzeichnet. Farbcodierungen werden häufig im Hexadezimalsystem dargestellt.

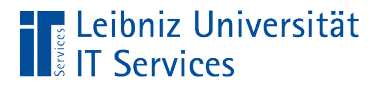

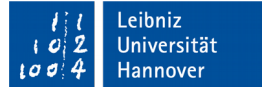

## Darstellung der Zahlen 0 ... 15

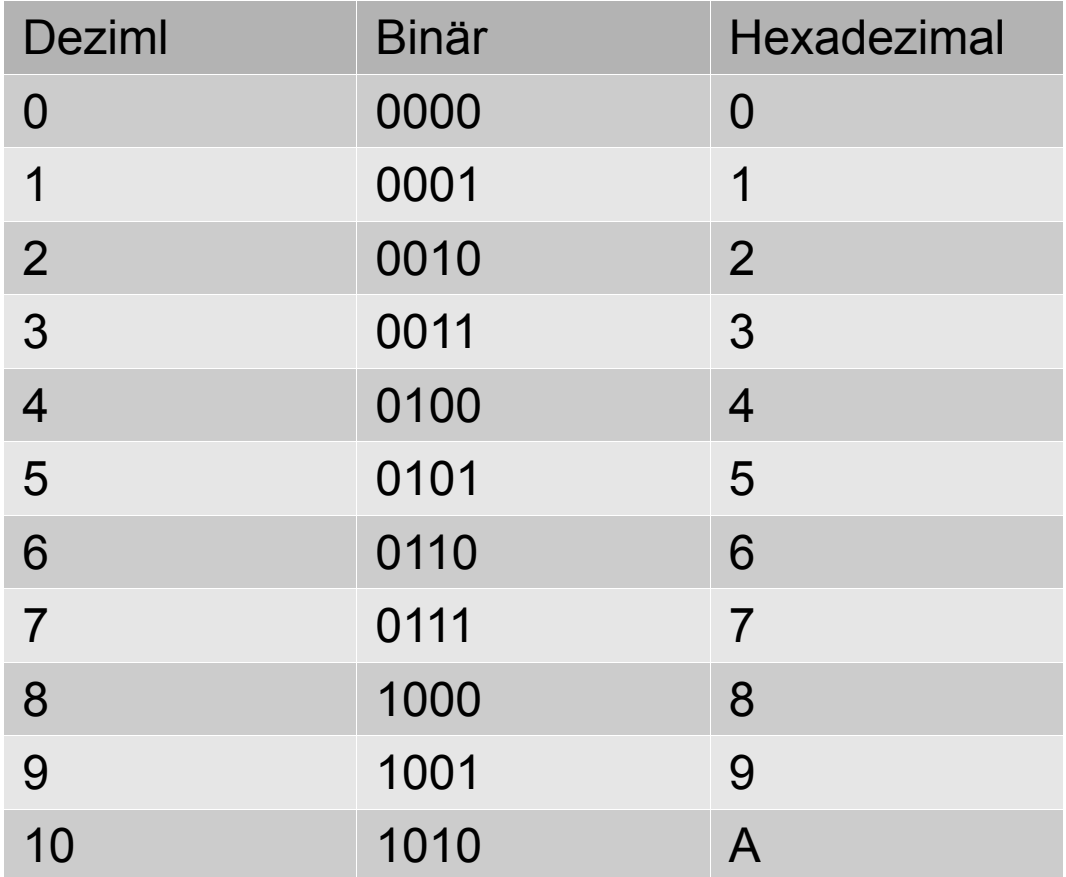

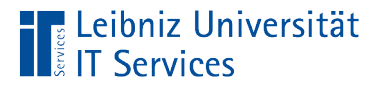

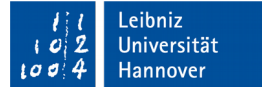

## Darstellung der Zahlen 10 … 15

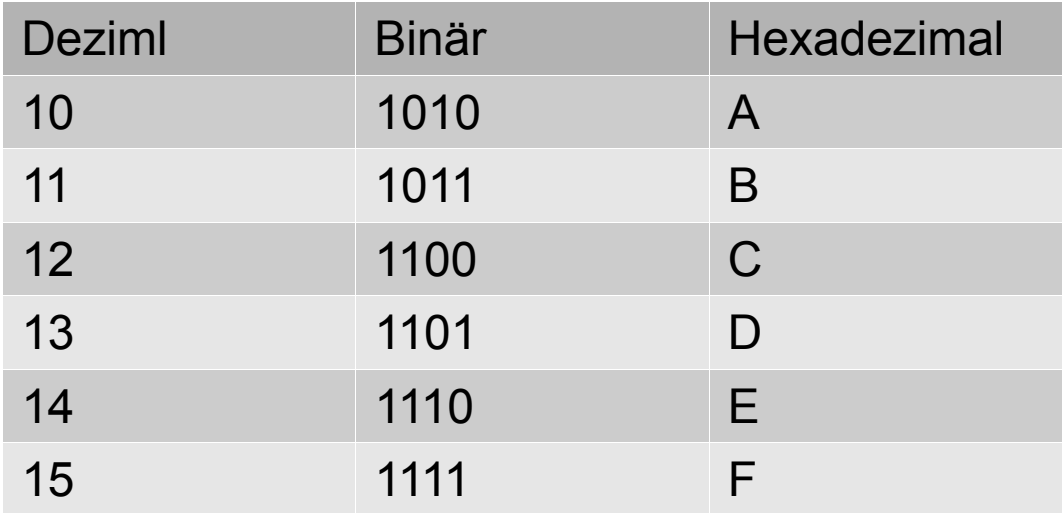

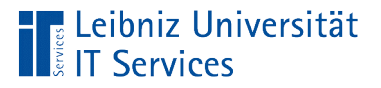

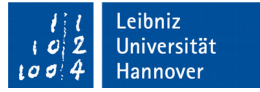

## Binäre Zahlen

- Nutzung der Ziffern 0 und 1.
- **Darstellung der Zustände An und Aus.**

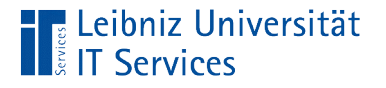

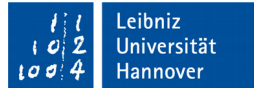

#### Umrechnung von Binär- in Dezimalzahlen

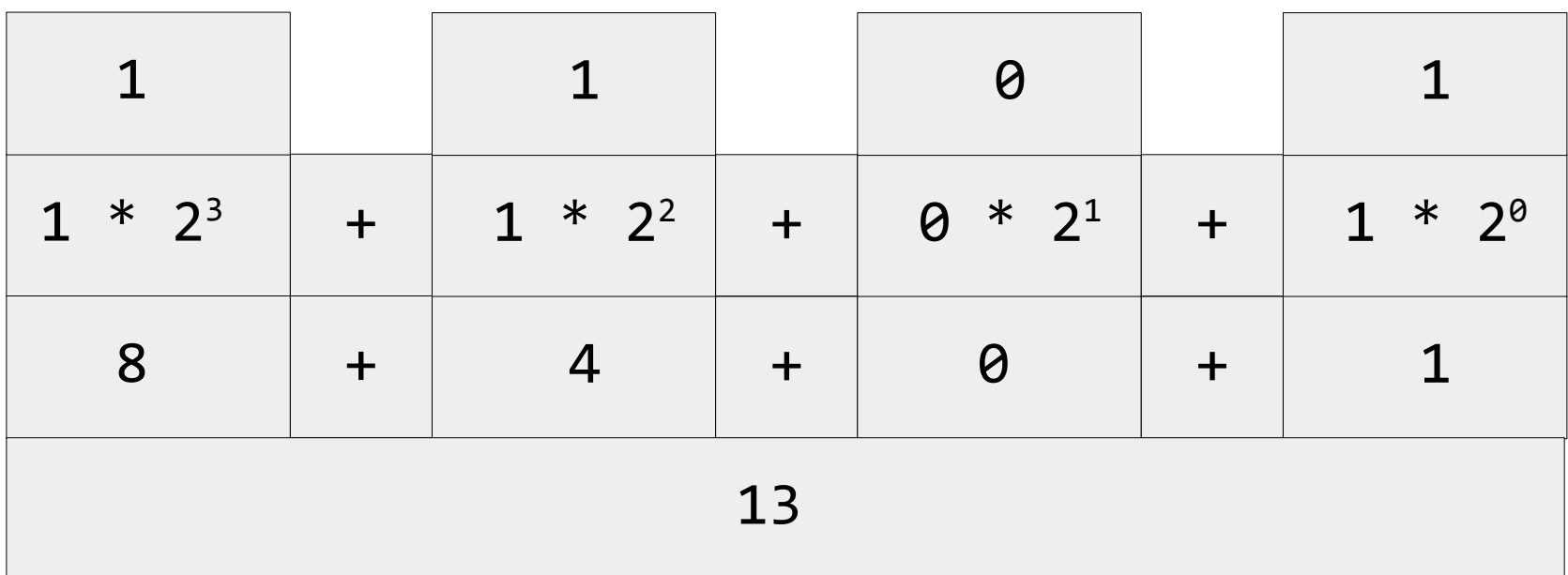

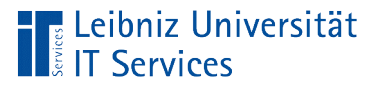

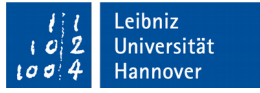

## Nutzung in der EDV

- Ein Bit hat den Wert 0 oder 1. Ein Bit ist entweder an oder aus.
- 8 Bits werden zu einem Byte zusammengefasst. Mit einem Byte kann man maximal 256 Zustände darstellen.

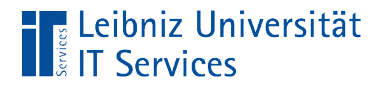

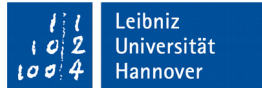

### Speicherung des Datentyps char

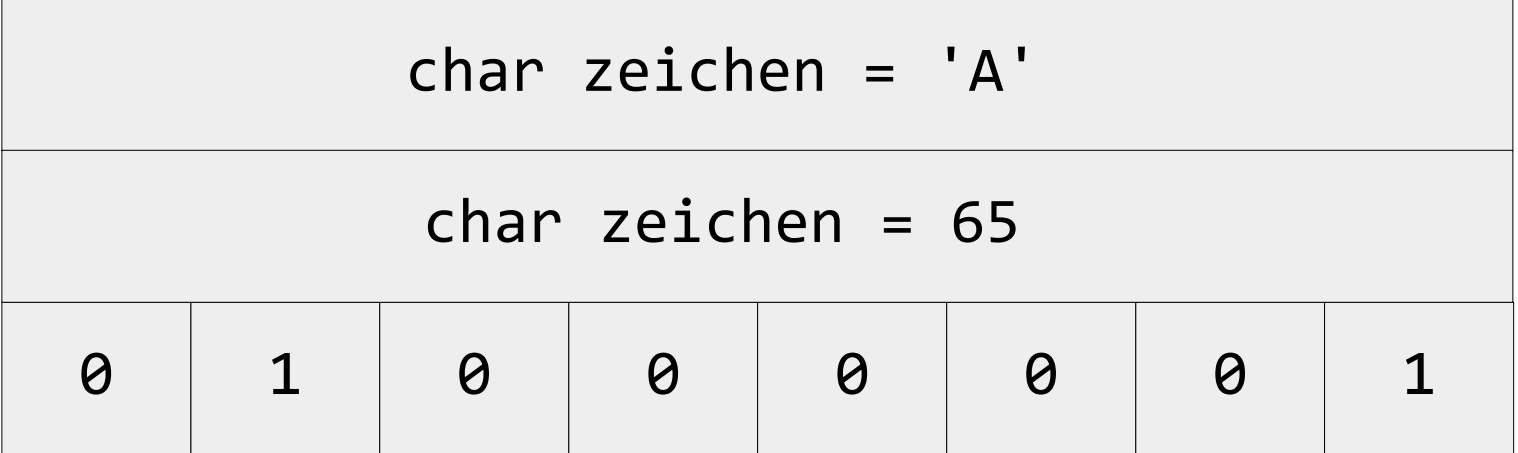

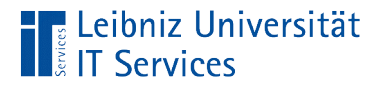

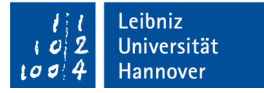

## Überschreitung des Wertebereichs

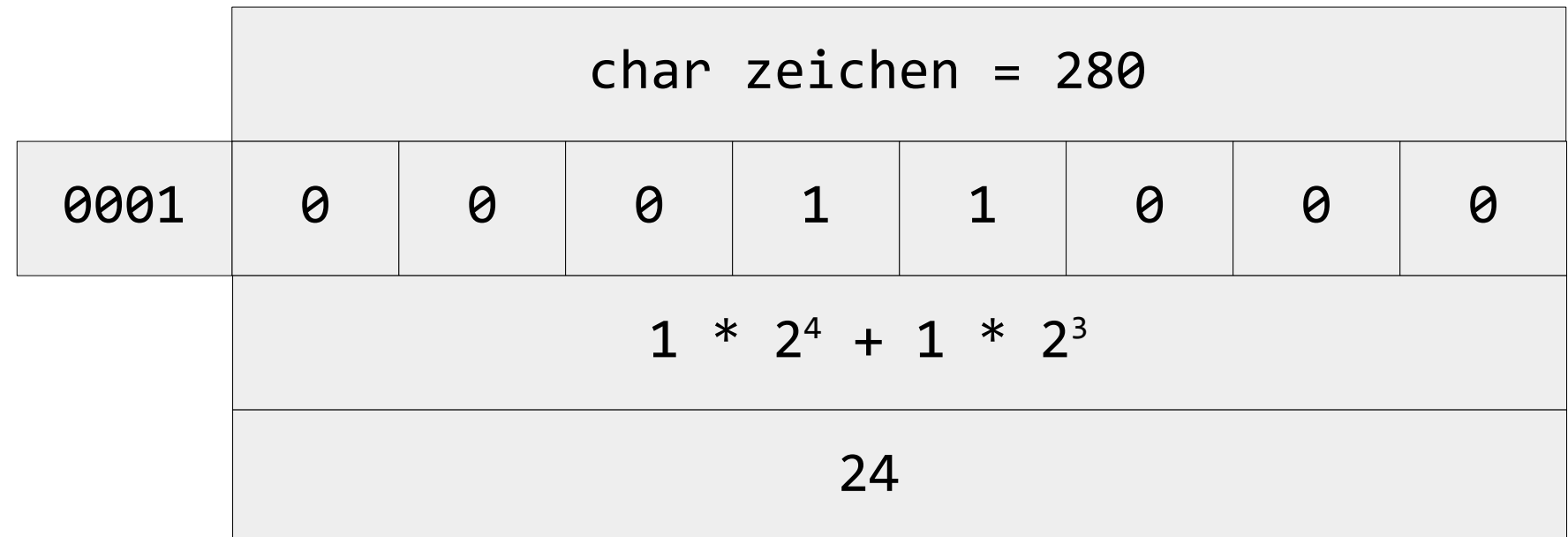

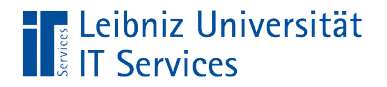

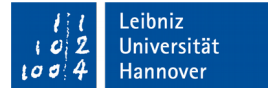

### Addition

int ergebnis =  $3 + 5$ ;

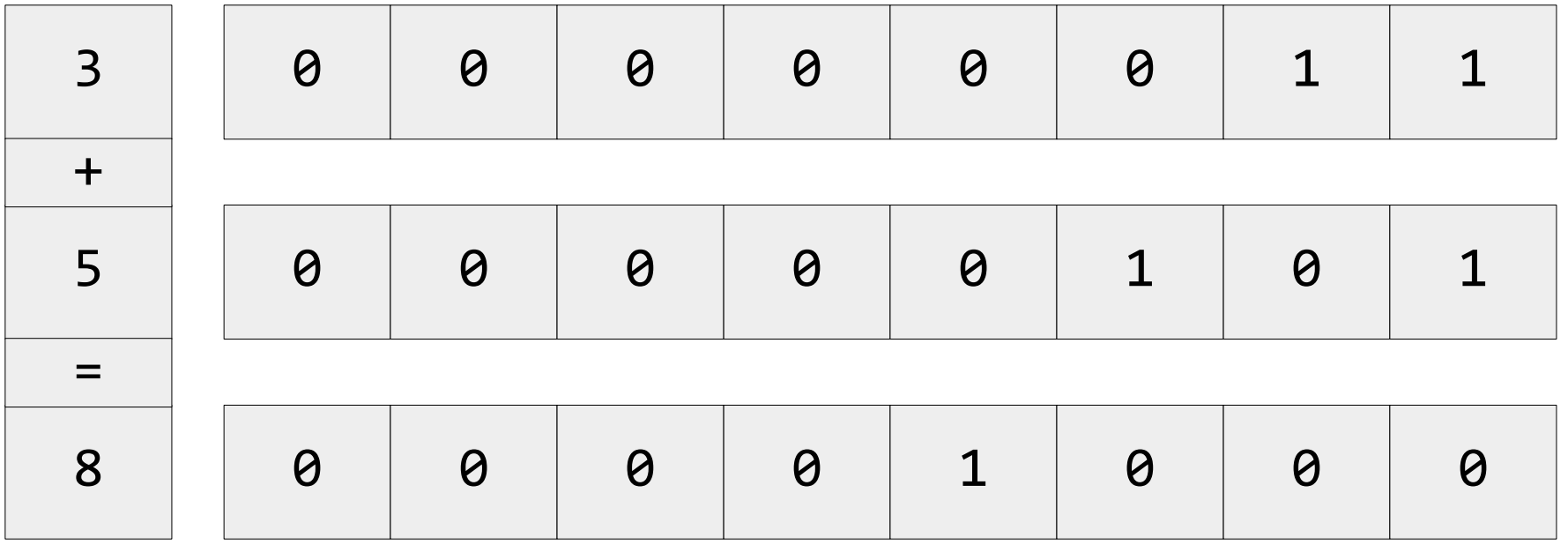

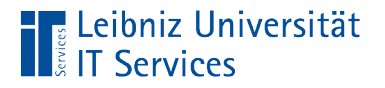

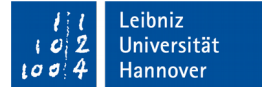

#### Bitweise Addition

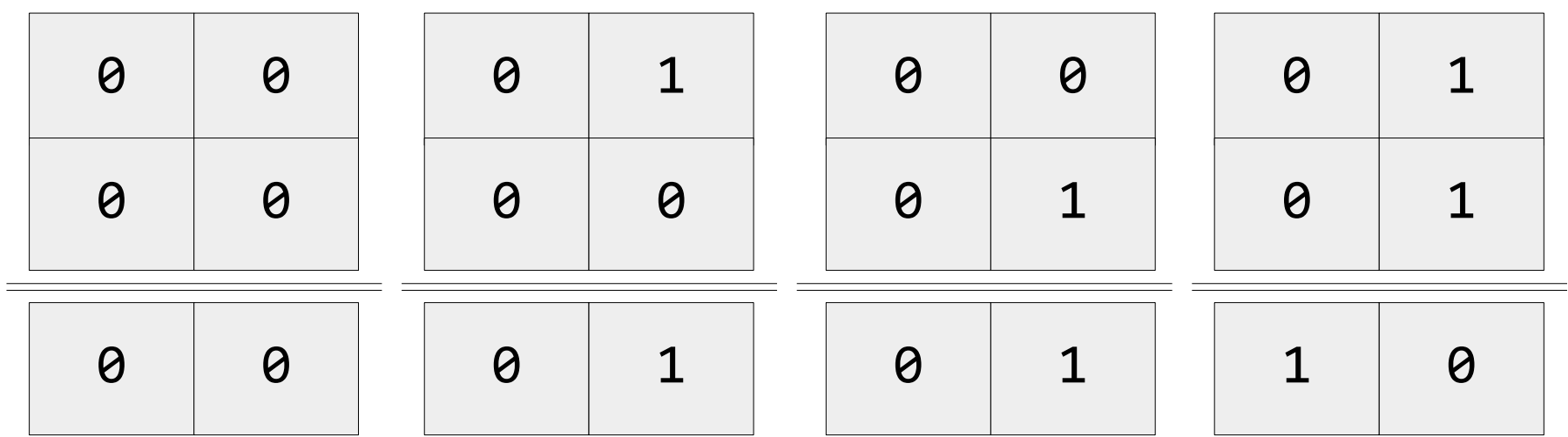

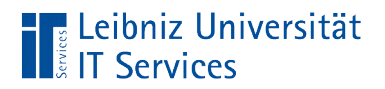

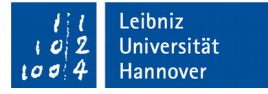

# Überlauf

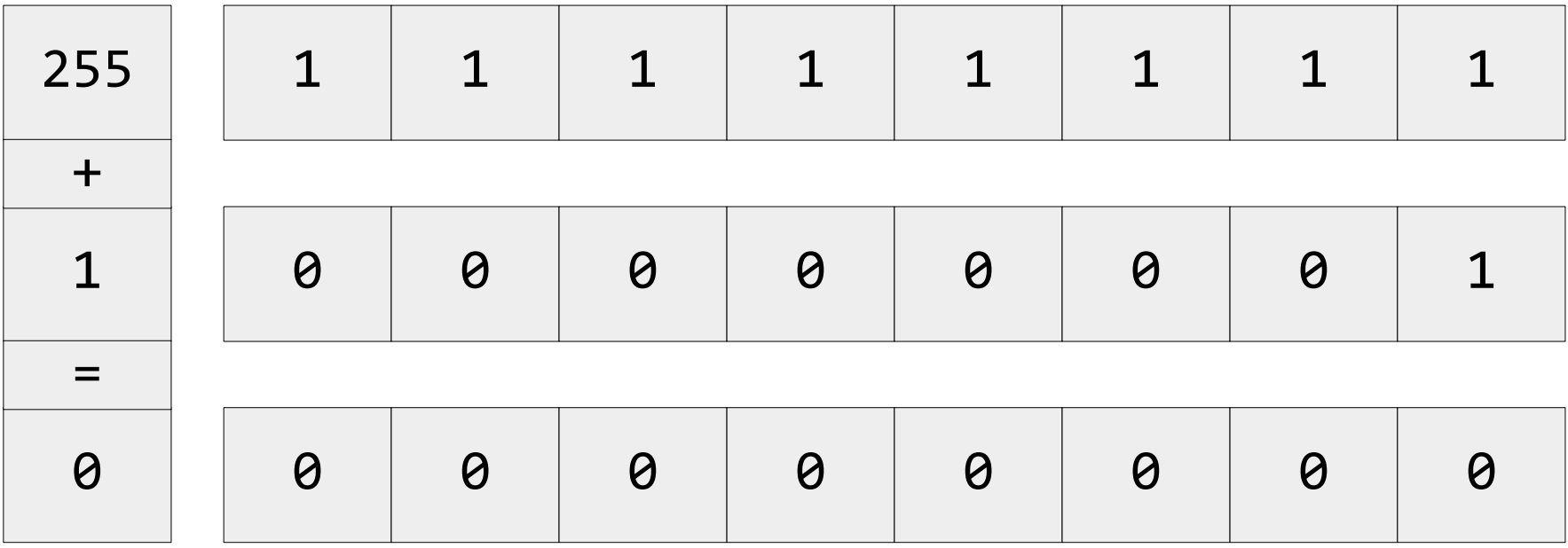

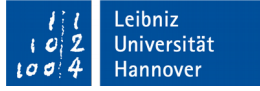

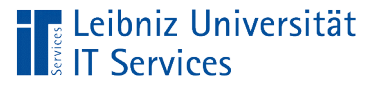

# **Erläuterung**

- Mit Hilfe der Funktion sizeof() kann die Größe des Speicherplatzes eines Datentyps in Bytes ermittelt werden.
- In Abhängigkeit der Größe des Speicherplatzes kann die Variable einen Wert in einem bestimmten Wertebereich zugewiesen bekommen. Falls Ganzzahlen vorzeichenbehaftet sind, wird ein Bit für die Darstellung des Vorzeichens benötigt.
- Bei einem Überschreiten der oberen Grenze des Wertebereichs, wird der erste mögliche Wert anggezeigt.
- In diesem Beispiel haben Ganzzahlen einen Wertebereich von 1 Byte. Der Übertrag kann nicht gespeichert werden. Der Übertrag wird nicht berücksichtigt.

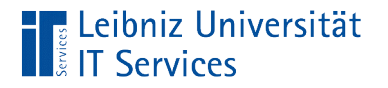

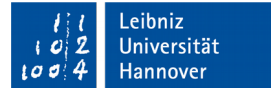

### **Subtraktion**

int ergebnis =  $5 - 3$ ;

- Bildung des Einerkomplements vom Subtrahend (im Beispiel 3).
- Bildung des Zweierkomplements von dem vom Subtrahend: Einerkomplement + 1
- Addition des Zweierkomplements des Subtrahenden mit dem Minuend (in diesem Beispiel 5) .

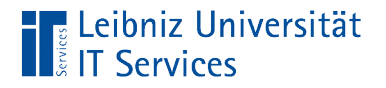

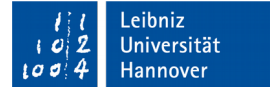

## Einerkomplement

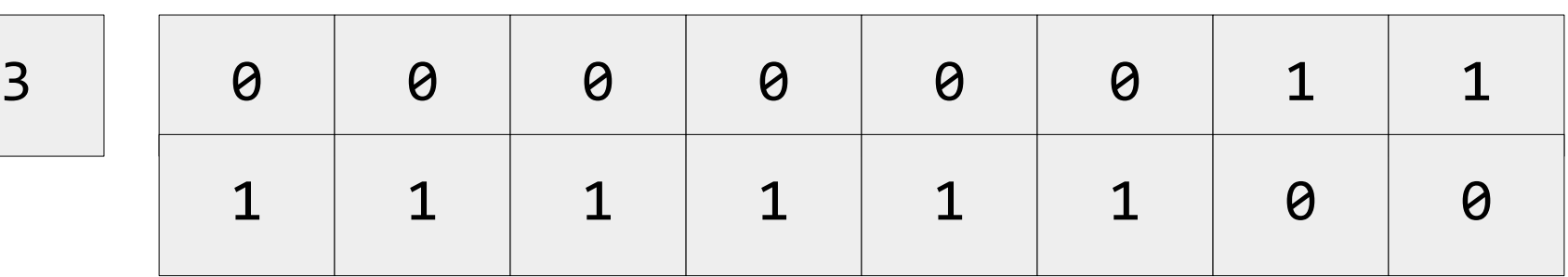

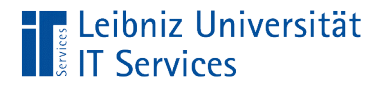

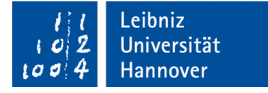

### Zweierkomplement

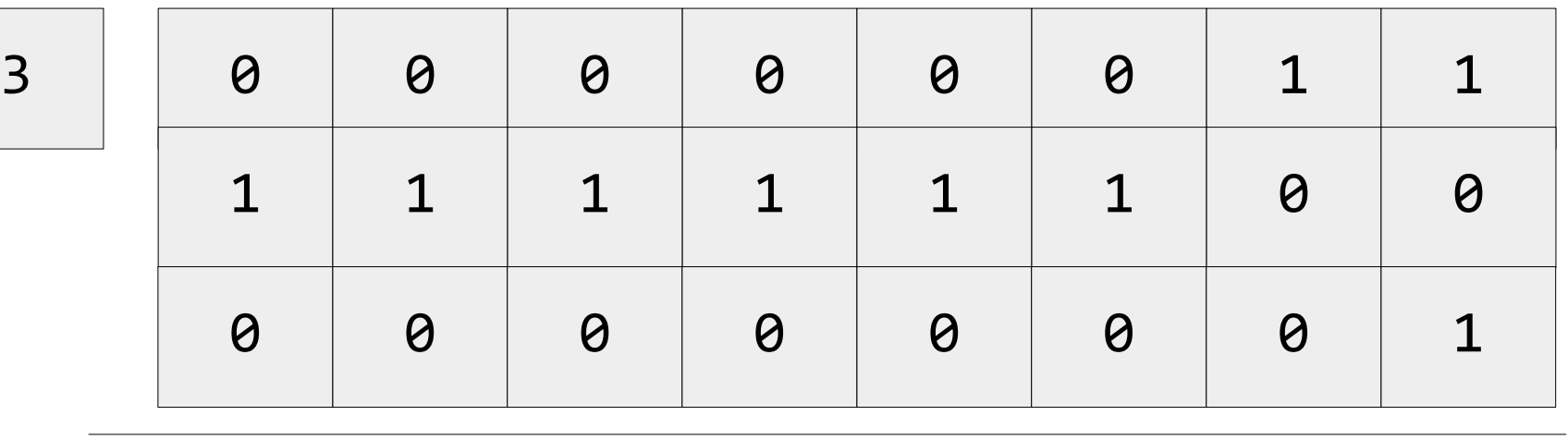

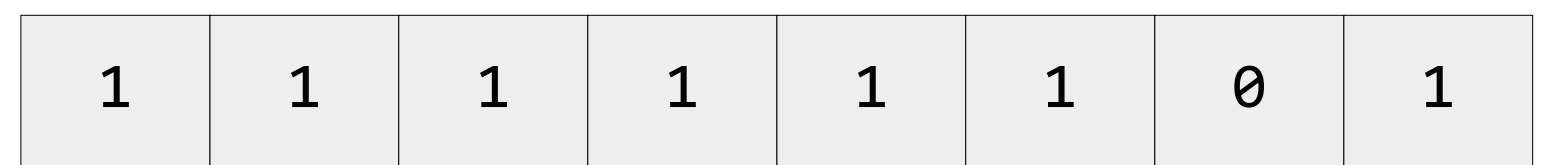

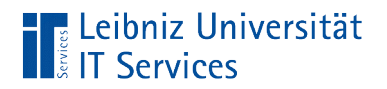

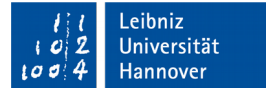

## Addition

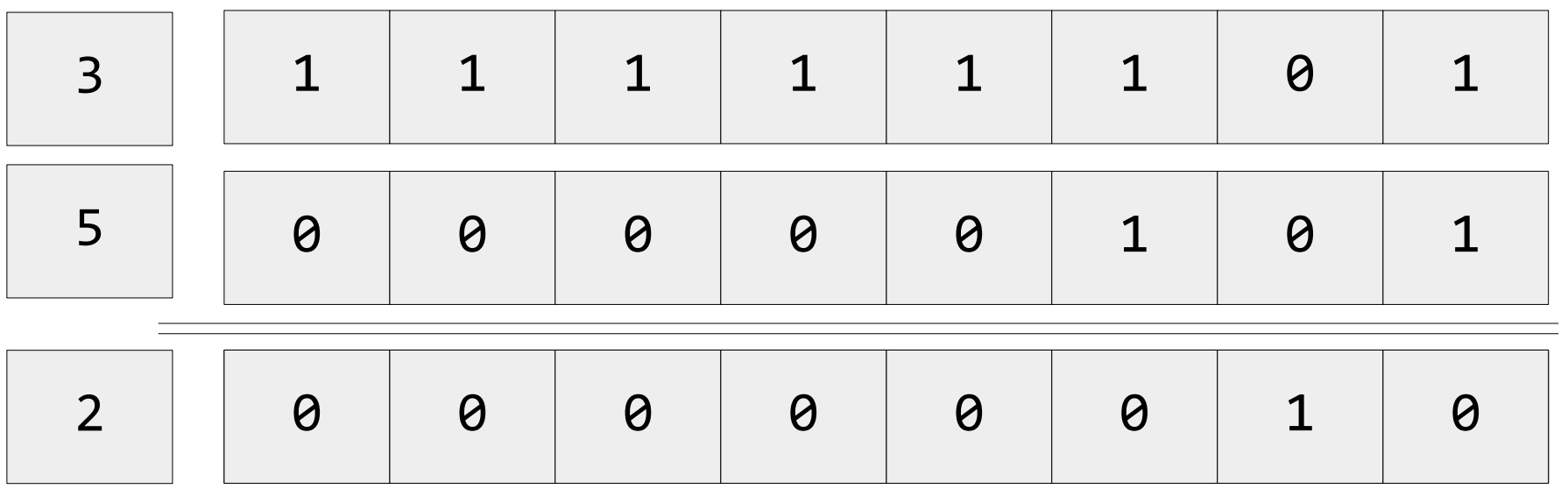

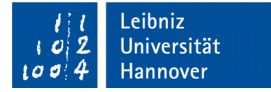

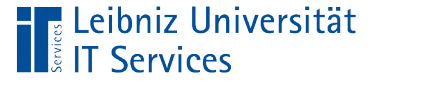

#### "Einfache" Multiplikation

int ergebnis =  $3 * 2$ ; ergebnis =  $3 \lt 1$ ;

- Die Multiplikation mit dem Faktor 2 entspricht einer Verschiebung der binären Zahlen nach links.
- Der Shift Left-Operator << verschiebt eine binäre Zahl um x Stellen nach links.

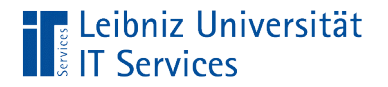

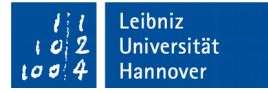

## Beispiel

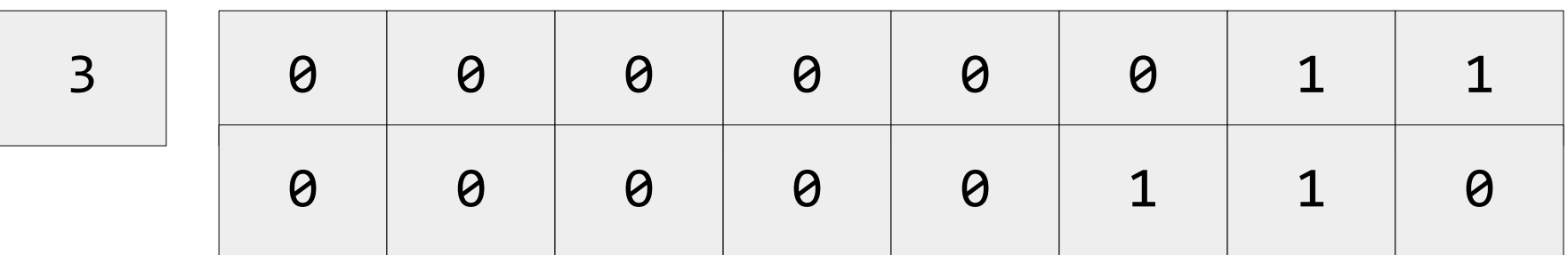

**Hinweis: Das Byte wird mit Null aufgefüllt.** 

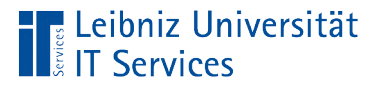

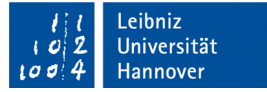

## "Einfache" Division

int ergebnis =  $4 / 2$ ; ergebnis =  $4 \gg 1$ ;

- Die Division mit dem Faktor 2 entspricht einer Verschiebung der binären Zahlen nach rechts.
- Der Shift Right-Operator >> verschiebt die binären Zahlen um x Stellen nach rechts.

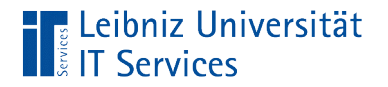

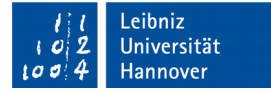

## Beispiel

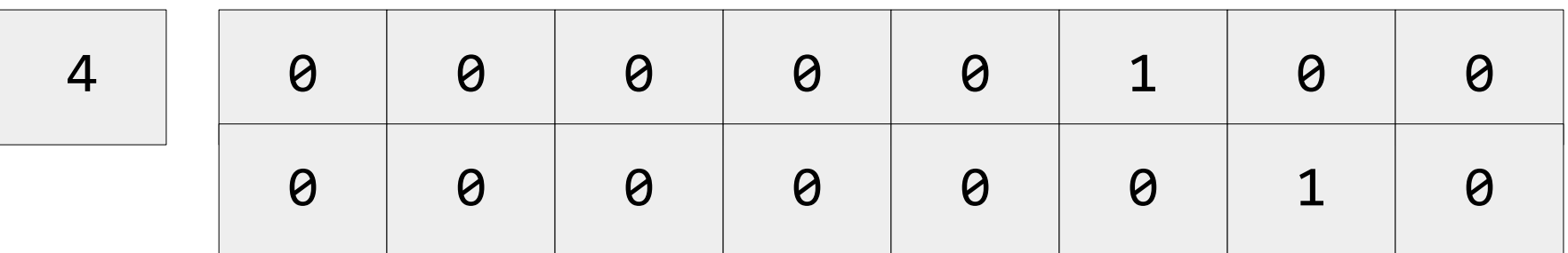

**Hinweis: Das Byte wird mit Null aufgefüllt.**